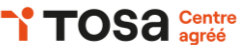

# **Word intermédiaire**

#### **MISE EN FORME DU TEXTE**

Utilisation de styles avancés et de thèmes

- Appliquer des styles prédéfinis à des paragraphes, créer des styles personnalisés, modifier les thèmes de document
- Création de listes multiniveaux

• Créer des listes à plusieurs niveaux, modifier les marges et le style de numérotation

- Utilisation de tabulations pour aligner le texte
- Définir et utiliser des tabulations pour aligner le texte, modifier l'alignement

#### **ÉLÉMENTS GRAPHIQUES**

- Ajout de SmartArt et de graphiques
- Insérer des graphiques SmartArt, modifier la disposition et le style de SmartArt, insérer des graphiques à partir de données
- Utilisation de l'outil de capture d'écran
- Capturer une partie de l'écran, insérer la capture d'écran dans le document

#### **TABLEAUX**

Fusion et fractionnement de cellules

- Fusionner des cellules, fractionner des cellules Conversions
- Convertir du texte en tableau ou de tableau en texte

#### **RÉVISION**

Suivi des modifications et ajout de commentaires

• Activer le suivi des modifications, réviser les modifications, ajouter des commentaires à un document

Comparaison et fusion de documents

• Comparer deux versions d'un document, fusionner des modifications à partir de plusieurs documents

Nos intervenants sont des spécialistes du logiciel proposé et sont sélectionnés selon un processus de qualification très rigoureux permettant d'évaluer notamment leur connaissance de l'outil, leurs compétences pédagogiques et leur capacité à faire

### **COLLABORATION**

Edition

• Editer un document avec d'autres utilisateurs

Partage

Sauvegarder un document, partager un lien vers un document

#### **FINALISATION**

Protection du document avec un mot de passe

- Ajouter un mot de passe pour ouvrir un document ou modifier un document
- Création d'une table des matières automatique
- Utiliser des styles pour créer une table des matières, mettre à jour la table
- Impression de documents avec des options avancées
- Imprimer plusieurs pages par feuille, des pages spécifiques

Créer, modifier et formater des documents plus complexes Utiliser les outils de révision et de collaboration

Approfondir les fonctionnalités de base

#### **PRÉ-REQUIS**

**OBJECTIFS**

Connaissance des fonctionnalités de base de Microsoft Word Expérience préalable de la création et de la modification de documents simples

#### **PUBLIC**

Utilisateur régulier de Microsoft Word

#### **MÉTHODES PÉDAGOGIQUES**

**AVANT LA FORMATION : IMPLIQUER** Test de positionnement Recueil des besoins pour préciser les attentes individuelles

#### **PENDANT LA FORMATION : APPLIQUER**

Méthodes actives et participatives Apports théoriques (10%) , mises en pratique (70%) et échanges (20%)

#### **APRES LA FORMATION : ACCOMPAGNER**

Possibilité de contacter le formateur pendant 2 mois [formateur@naxis.fr](mailto:formateur@naxis.fr)

#### **RESSOURCES PÉDAGOGIQUES**

1 ordinateur par participant Support de cours, cas pratiques

#### **ÉVALUATION**

**Évaluation des compétences** Cas pratiques **Évaluation de la formation** Questionnaire de satisfaction Bilan du formateur Evaluation TOSA

#### **VALIDATION**

Attestation de fin de formation Attestation de présence Validation des compétences

#### **MODALITÉS DE SUIVI D'EXÉCUTION DE LA FORMATION**

Le contrôle de l'exécution de la formation est assuré par le formateur

**DATES** 

Voir planning

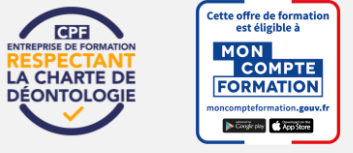

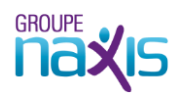

**RÉFÉRENTS PÉDAGOGIQUES**

travailler les apprenants en format « atelier ».

## **2 jours - 14 h BUR-016**